## **Bulk Plantings**

Last Modified on 12/12/2023 10:23 am MST

If you need to plant the same crop at the same time but in different beds, you can use Farmbrite's Bulk Planting feature to make this process easier and save some time. This lets you easily select all the grow locations and how much of this crop you'd like to plant in each, without having to repeat the process for each location.

To start your bulk plantings, just navigate to Plantings and choose your Crop Type. This brings you to the Current Plantings tab. From there, click the Actions Menu (3 dots in the upper right next to the green Add Planting button) and select Bulk Plant. Check out the screenshot below for more details on where you can find this.

| <b>farm</b> brite                            | Q Search                                                       |                                                                                                    | Quick Add 🗸 🎄 Account 👻 🗌 🌚 Help                        |
|----------------------------------------------|----------------------------------------------------------------|----------------------------------------------------------------------------------------------------|---------------------------------------------------------|
| 🗰 Schedule                                   | My Crops                                                       |                                                                                                    |                                                         |
| <ul> <li>Tasks</li> <li>Livestock</li> </ul> | New Crop Type Add Planting ····                                | Search                                                                                                  | ٩                                                       |
| Y Plantings                                  | All Types Currently Planted                                    |                                                                                                    |                                                         |
| My Crops<br>Grow Locations                   | Сгор Туре                                                      | Planted                                                                                                 | Expected                                                |
| Crop Plan                                    | Apple                                                          |                                                                                                    |                                                         |
| Location Map<br>Yield Comparison             | Apple, Green APGR                                              | Dec. 01, 2015<br>Approx. 00 soft<br>The Orchand                                                         | 329 Harvested                                           |
| 8t Resources ↔                               | Broccoli                                                       |                                                                                                    |                                                         |
| <ul> <li>Accounting ✓</li> <li></li></ul>    | Broccoli, Calabrese Broccal<br>Brassica oleracea var gong/odes | Mar 20,2 2023<br>Apprece, 2481-07 back<br>Exercise Fact F. Northwest Field A (CSA Shares) South Field B | 255 of \$29 Harvested<br>\$637 50 of \$1.574.13 Planned |
| Contacts                                     | Carrot                                                         |                                                                                                    |                                                         |
| 🔟 Farm Map                                   | Carrot ica<br>Daucus carota subsp. sativus                     | jun 16, 2022<br>Appress - 10:00 org/n<br>Northeast Field A                                              | Expected Aug. 30, 2023<br>0 of 1.800 Harvested          |
| Reports                                      | Cauliflower                                                    | $\mathcal{G}$                                                                                           |                                                         |
| C Reports                                    | Cauliflower ca<br>Bressice oleracee var botrytis               | jun: 14, 2023<br>Approx. 459 38 apt:<br>(Basside Fried II)                                              | Expected Aug. 28, 2023<br>O of 157 Harvested            |
|                                              | Cucumbers                                                      |                                                                                                    |                                                         |
|                                              | Cucumbers ou<br>Cucumis sativus                                | juni 20.2023<br>Approx. 400.0 sph<br>Southware Field C                                                  | Expected Aug. 15, 2023<br>0 of 170 Harvested            |
|                                              | Dates/Palm                                                     |                                                                                                    |                                                         |
|                                              | DA Dates/Palm DA                                               | Feb. 17, 2021<br>Approx. 0.08 sept<br>The (crician)                                                     | 2.800 Hervezted                                         |

You'll supply a planting date, planting measurement type, and choose where the crop should be planted. You can click the Add Location button to add the next planting; just choose your grow location and bed, and then supply how much of the bed is being planted.

In the example below, we are planting 3 beds of broccoli in Northwest Field B for a total of 750 square feet of plantings. We have 2 beds with 300 square feet each, and one where we've only used half the available area for 150 square feet. We can then see the planting recorded, with all three beds planted the same day, with the same estimated harvest date.

| farmbrite                                                                                                    | Q Search                                                                                                    | Quick Add - | 🌣 Account 👻 🗌 🍕 Chris 👻 🛞 Help           |
|----------------------------------------------------------------------------------------------------|----------------------------------------------------------------------------------------------------|-------------|------------------------------------------|
| Schedule Det     Tasks Cur     Tasks Cur     Livestock      Plantings A Hist     My Crops Har     Grow Locations Yele | etails Wy Crops / Broccoll, Calabrese urrent Plantings ururen Plantings Broccoll, Calabrese BrocCal Brassica oleracea var gongvlodes Brossica oleracea var gongvlodes Planting Date Imm/dd/yyyy Planting Date Imm/dd/yyyy Plant By Area (sqft) | ß           |                                          |
| Aco<br>Yield Comparison                                                                                               | Plant In Bed Area hotos -Select Available Location                                                                                                    | Area (Sqft) | • Add Location<br>Total: 0.00<br>of sqft |
| I Farm Map<br><sup>™</sup> Climate ♥<br><b>№</b> Reports ♥                                                            |                                                                                                    |             | Add tasks for planting dates             |

*Did you also notice that we chose the option to "Add Tasks for Planting Dates" as well? This automatically creates tasks for planting and harvesting each one of these bulk planted beds!* 

| 🕻 farmbr            | rite | Q. Search                                                                                                    |                                 |       |               | Qu       | uick Add 🗸  | 🌣 Account 👻 🛛 🎯 | Chris 🗸        | ⑦ Help |
|---------------------|------|----------------------------------------------------------------------------------------------------|---------------------------------|-------|---------------|----------|-------------|-----------------|----------------|--------|
| 🗰 Schedule          |      | Tasks                                                                                                    |                                 |       |               |          |             |                 |                |        |
| ⊘ Tasks             |      | List Board Calendar                                                                                                    |                                 |       |               |          |             |                 |                |        |
| Livestock           | ~    |                                                                                                    |                                 |       |               |          |             |                 |                |        |
| Y Plantings         | ~    | Add Task •••                                                                                                    | Ν                               | Title |               |          |             |                 |                | ٩      |
| 8 Resources         | ~    |                                                                                                    | 3                               |       |               |          |             | AIL             | Jsers 👻 All Ta | sks 🕶  |
| Accounting          | ~    | Task                                                                                                    | Associated To                   | D     | ue 🔨          | Priority | Status      | Assignee        |                |        |
| Market     Contacts | ~    | Harvest Strawberries from Southwest Field C location                                                                                               |                                 | ۵     | Jun. 14, 2023 | Highest  | To Do       | 💮 Chris         |                | :      |
| Farm Map            |      | Interview with Doug for Summer 2023 Farmhand Position                                                                                              |                                 | ۵     | Jun. 19, 2023 | Highest  | In Progress | 🅞 Chris         |                | ÷      |
| 🌦 Climate           | *    | Start seeds for Cauliflower from Northeast Field A location                                                                                        |                                 | ۵     | Jun. 20, 2023 |          | To Do       | stephani        | e              | :      |
| Reports             | *    | Start seeds for Carrot from Northeast Field A location                                                                                             |                                 | ۵     | Jun. 22, 2023 |          | To Do       | 🆓 Chris         |                | :      |
|                     |      | Plant Strawberries in Southwest Field C location                                                                                                   |                                 | ۵     | Jun. 23, 2023 |          | Backlogged  | 🚳 Chris         |                | ÷      |
|                     |      | Issues with the rear axie, let's get it looked John Deere 1025R Tractor<br>usues with the rear sele, let's get it looked at in the shop            |                                 | ۵     | Jun. 28, 2023 |          | In Progress | 🚳 Chris         |                | :      |
|                     |      | Loader will be used for 4th of july parade - de john Deere 1025R Tractor     Loader will be used for 4th of july parade - decorate the usek before |                                 | ۵     | Jun. 30, 2023 |          | Backlogged  | 🏘 Chris         |                | :      |
|                     |      | Plant Broccoll, Calabrese in Northwest Field B location                                                                                            | Northwest Field B Grow Location | Ju    | il. 10, 2023  |          |             | Unassigned      |                | :      |
|                     |      | Plant Broccoli, Calabrese in Northwest Field B location                                                                                            | Northwest Field B GrowLacasian  | Ju    | i. 10, 2023   |          |             | Unassigned      |                | :      |
|                     |      | Plant Broccoli, Calabrese in Northwest Field B location                                                                                            | Northwest Field B GrowLacasion  | Ju    | i. 10, 2023   |          |             | Unassigned      |                | :      |
|                     |      | Harvest Carrot from Northeast Field A location                                                                                                    | Northeast Field A Grow Location | A     | ug. 06. 2023  |          |             | Unassigned      |                | :      |

While we're talking about accomplishing tasks in bulk, check out how we can use the Bulk Actions button to add treatments, nutrients, or notes to these broccoli planting all at once.

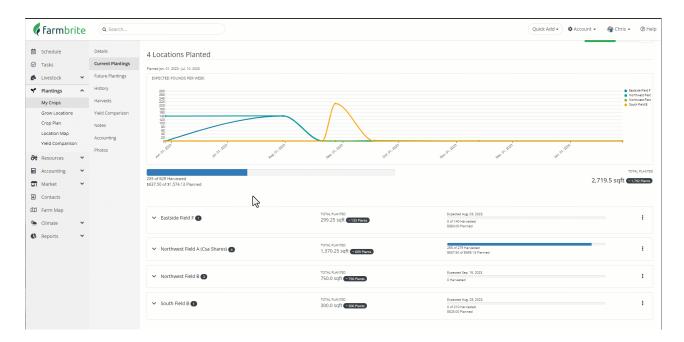

Hopefully this saves you some time! Let us know if you have any questions about using it.